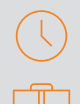

## Durée : 2 jours

## Pré-requis

- Connaissance de l'environnement Windows
- Avoir suivi la formation REVIT Initiation (Modélisation simple) ou avoir les connaissances équivalentes

## Public

Techniciens, ingénieurs, responsables bureau d'études, chargés de projets

## **Objectifs**

- Développer un modèle 3D Plomberie avec les outils de personnalisation
- Optimiser la collaboration sur un projet

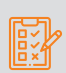

#### Modalités d'évaluation • Attestation de fin de formation

• Évaluation des acquis de la formation par le formateur tout au long de la formation

## PROGRAMME

## **K** Rappels des processus BIM

## **X** Introduction

- Etat des lieux des connaissances
- Reprise de concepts de bases (si nécessaire)

## **X** Personnalisation et paramétrages

- Notions de paramètres, concepts et applications
- Gestion de l'arborescence du projet
- Définition des caractéristiques structurelles, thermiques et de matériau

## **X** Revit : travail en équipe et gestion des modèles

- Présentation des options de collaboration dans Revit
- Les liaisons de fichiers : concepts et outils
- Le partage en sous projets : concepts et outils

## **X** Préparation / Organisation d'un modèle MEP Plomberie

- Organisation de l'arborescence du projet
- Gestion des vues dépendantes
- Zones de définition
- Création et gestion des gabarits et filtres de vues
- Création de paramètres de projet / paramètres partagés - Espaces et zones CVC
- Récupération des propriétés thermiques de la maquette **Architecture**
- Calcul des charges de chauffage et de refroidissement

## **X** Familles MEP Plomberie / Annotation personnalisée

## Moyens pédagogiques et techniques

- 1 station de travail par personne, 6 personnes maximum par session
	- Questionnaire d'évaluation des connaissances et des besoins en amont de la formation et / ou un audit téléphonique
	- Alternance d'exposés théoriques et de mise en situation sur des cas sélectionnés par l'intervenant ou des cas d'entreprises
	- Remise d'un support de cours

## Principales compétences visées en fin de formation

- Savoir modéliser et paramétrer des systèmes de canalisations
	- Savoir créer des nomenclatures
	- Savoir travailler en équipe et détecter des clashs

#### Formations complémentaires  $(+)$

- REVIT : Création de famille
- REVIT : BIM Booster
- Gestion des systèmes de canalisations
- Implantation des familles MEP Plomberie
- Familles paramétriques / Gestion des connecteurs Plomberie
- Familles d'étiquettes
- Création de légendes de couleurs personnalisées

#### **X** Tableaux de quantitatifs / Gestion économique du bâtiment

- Métrés des entités du modèle : création et modification
- Ajouts de champs et de formules spécifiques
- Tableaux des relevés de matériaux : création et modification
- Liaisons tableurs et traitement de données externes

## **Production de livrables 2D**

- Préparation des vues de livrables
- Création et annotation des vues

## **X** Les feuilles de présentation personnalisées

- Création de familles de cartouches personnalisés
- Création des présentations pour les livrables
- Paramétrages des impressions

## **X** Détection de clashs

- Détection automatique des interférences
- Résolution de conflits

## **Export / Interopérabilité**

- Format GbXML (compatibilité avec les autres logiciels tels que Climawin, Dialux, etc.)
- Paramétrage de l'export DWG

# man<sub>k</sub>machne

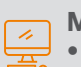